**◆「クリアスクリーン」解除方法(パナソニック製 顔認証付きカードリーダー)**

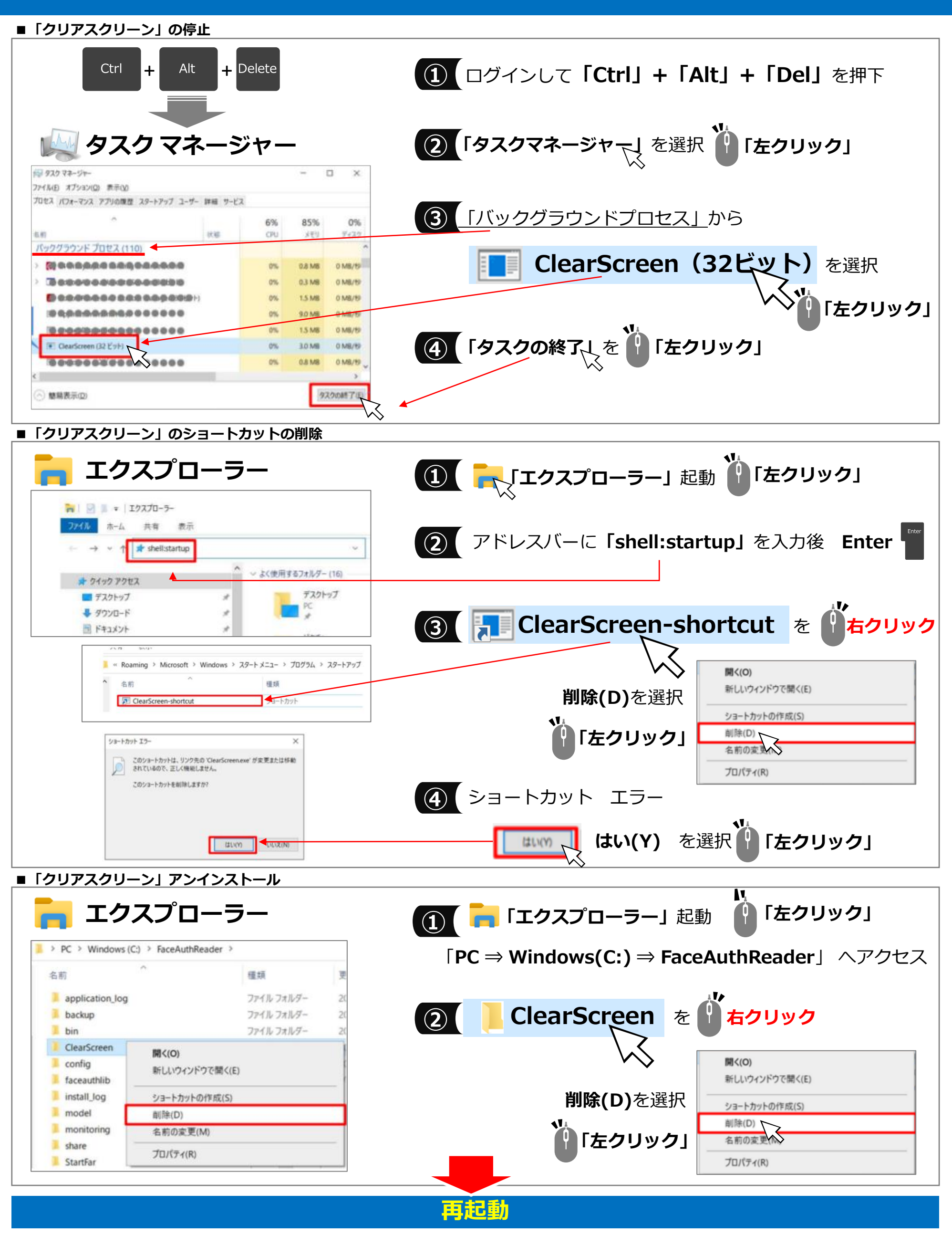

Copyright © 2023 Nippon Telegraph and Telephone East Corp. All Rights  $\text{Researche}$  Neserved. Ver.1.4 K23-00232【2304-2312】